# **pixbet whindersson | Aplicativos de previsão de apostas mais usados**

**Autor: symphonyinn.com Palavras-chave: pixbet whindersson**

### **pixbet whindersson**

No mundo dos jogos e das apostas online, há uma casa de apostas que se sobressai por sua pixbet whindersson velocidade e eficiência: a Pixbet. Com o saque mais rápido do mundo, é possível apostar, ganhar e receber suas ganhâncias em pixbet whindersson minutos por PIX. Em seu aplicativo, você encontra diversas modalidades de apostas e palpites grátis, tornando ainda mais interessante participar do mundo das chances.

#### **Como Baixar o Aplicativo Pixbet para Android e iOS**

Para **baixar o aplicativo Pixbet**, basta, em pixbet whindersson primeiro lugar, acessar o site oficial a partir do navegador do seu dispositivo Android ou iOS. Em seguida, clique no símbolo da Google Play Store no rodapé da página, disponível para dispositivos móveis Android. Para usuários de iOS, acesse o Safari em pixbet whindersson seu dispositivo e navegue até o site da Pixbet clicando no botão apropriado, depois vá para as **configurações** inserindo os dados necessários, como emails e senhas. Antes de efetuar o download do aplicativo, é recomendável estar cadastrado, portanto, caso não possua cadastro, acesse Pixbet clicando em pixbet whindersson "Apostar Agora" para acessar o site oficial da Pixbet e se registre. Desta forma, basta você clicar em pixbet whindersson "Registro" e seguir os passos, informar CPF e outros dados básicos, escolher um nome de usuário e senha, assim, estará apto a prosseguir com o download do aplicativo Pixbet, garantindo conforto e emoção com cada aposta.

- **Passos para download do Aplicativo**
- 1. Faça login em pixbet whindersson sua pixbet whindersson conta na bet365
- 2. Clique em pixbet whindersson "Depositar"
- 3. Selecione PIX como forma de pagamento

#### **Aprenda a Usar o Puxbet no seu Smartphone**

Após o download, você precisará aprender a usar o Pixbet em pixbet whindersson seu smartphone para aproveitar ao máximo sua pixbet whindersson experiência de jogos. Para fazer depósito utilizando PIX basta seguir algumas etapas simples, como entrar em pixbet whindersson sua pixbet whindersson conta na bet365 e clicar em pixbet whindersson "Depositar", selecionar o método de pagamento PIX, e confirmar o depósito. Em seguida, será exibido QR Code, após ler o código de barra ou inserindo o manualmente, o dinheiro é transferido automaticamente.

#### **Qual Melhores Jogos no Cassino da Pixbet**

Ao fazer parte do mundo Pixbet, temos uma variedade de jogos e modalidades disponíveis dentro do cassino online, como: Spaceman, JetX, Zeppelin, Sweet Bonanza and Big Bass Splash. Garanta seu melhor cassino on Linux PIX Bet!

### **Partilha de casos**

## **Máximo Verstappen, campeón de Fórmula Uno, se mantiene cauteloso sobre la controversia en Red Bull**

El campeón mundial de Fórmula Uno, Máximo Verstappen, se muestra cuidadoso en sus palabras cuando se le preguntó sobre la controversia que ha rodeado al equipo Red Bull y a su director, Christian Horner.

Verstappen, conocido por su estilo de conducción audaz y su personalidad espontánea, parece estar midiendo sus palabras con cuidado, casi como si estuviera evaluando los límites de lo que puede y no puede decir, sabiendo que sus palabras están bajo un escrutinio mayor esta temporada.

"Cuanto más hable al respecto, más tendréis que escribir", dice, casi disculpándose. "Lo escribís, hacéis una historia y la gente recoge pequeñas cosas y se convierte en una gran tormenta. Sabes a qué me refiero, ¿verdad? Te cuento una historia que puede ser traducida al español, holandés, lo que sea. Cuanto más diga al respecto no va a ayudar a la situación."

Verstappen se refiere a la agitación que ha envuelto a él, a Red Bull y a Horner esta temporada. La controversia ha eclipsado el dominio formidable de Verstappen en la pista.

#### **Temporada Posición Victorias**

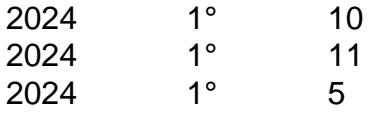

La controversia comenzó en febrero, cuando Horner fue acusado de comportamiento inapropiado por una empleada, una acusación que siempre ha negado. Un proceso de queja fue desestimado por una investigación independiente. También ha presentado una queja ante el organismo rector del automovilismo, la FIA.

A pesar de la agitación, Verstappen se mantiene enfocado en su desempeño en la pista.

"Prefiero no tener estas historias, estas cosas que suceden dentro del equipo", dice. "Solo tenemos que lidiar con ellas y seguir adelante. Estoy contratado para desempeñarme, eso es el rendimiento, eso es en lo que me enfoco. No soy un político, no soy alguien que le guste ser político. Simplemente me enfoco en el rendimiento con las personas que me rodean, trato de distraerme de, digamos, las cosas negativas."

#### **Expanda pontos de conhecimento**

### **Máximo Verstappen, campeón de Fórmula Uno, se mantiene cauteloso sobre la controversia en Red Bull**

El campeón mundial de Fórmula Uno, Máximo Verstappen, se muestra cuidadoso en sus palabras cuando se le preguntó sobre la controversia que ha rodeado al equipo Red Bull y a su director, Christian Horner.

Verstappen, conocido por su estilo de conducción audaz y su personalidad espontánea, parece estar midiendo sus palabras con cuidado, casi como si estuviera evaluando los límites de lo que puede y no puede decir, sabiendo que sus palabras están bajo un escrutinio mayor esta temporada.

"Cuanto más hable al respecto, más tendréis que escribir", dice, casi disculpándose. "Lo escribís, hacéis una historia y la gente recoge pequeñas cosas y se convierte en una gran tormenta. Sabes a qué me refiero, ¿verdad? Te cuento una historia que puede ser traducida al español,

holandés, lo que sea. Cuanto más diga al respecto no va a ayudar a la situación."

Verstappen se refiere a la agitación que ha envuelto a él, a Red Bull y a Horner esta temporada. La controversia ha eclipsado el dominio formidable de Verstappen en la pista.

**Temporada Posición Victorias**

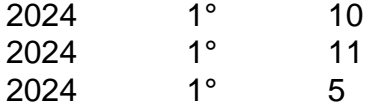

La controversia comenzó en febrero, cuando Horner fue acusado de comportamiento inapropiado por una empleada, una acusación que siempre ha negado. Un proceso de queja fue desestimado por una investigación independiente. También ha presentado una queja ante el organismo rector del automovilismo, la FIA.

A pesar de la agitación, Verstappen se mantiene enfocado en su desempeño en la pista.

"Prefiero no tener estas historias, estas cosas que suceden dentro del equipo", dice. "Solo tenemos que lidiar con ellas y seguir adelante. Estoy contratado para desempeñarme, eso es el rendimiento, eso es en lo que me enfoco. No soy un político, no soy alguien que le guste ser político. Simplemente me enfoco en el rendimiento con las personas que me rodean, trato de distraerme de, digamos, las cosas negativas."

### **comentário do comentarista**

Olá,welcome to our article on how to download the Pixbet app for Android and iOS devices. Are you tired of being tied to your computer whileplaying your favorite casino games? Do you want to have the convenience of playing on your own schedule and on thego? Lookno further than the Pixbet app! With this app, you can enjoy a wide range of casino games, including slot machines, table games, and even sports betting. And the best part? You can do it all from the comfort of your own home or onthe go.

But before we dive into the details of how to download the app, let's talk about why Pixbet is the best choice for online gambling.

First and foremost, Pixbet offers lightning-fast payouts. Whether you're withdrawing or depositing, you can rest assured that the process will be quick and easy, so you can get back to playing and winning in no time. Plus, their customer service is top-notch, so you can have peace of mind knowing that your questions and concerns will always be addressed in a timely and friendly manner.

Now, let's get started on how to download the Pixbet app for Android and iOS devices. Download the Pixbet App for Android Devices

To download the Pixbet app for Android devices, follow these steps:

1. First, open up your favorite web browser on your Android device.

2. Go to the Pixbet website and log in to your account. If you don't have an account, you'll need to create one before you can proceed.

- 3. Once you're logged in, look for the "Download" button and click on it.
- 4. The app will then begin downloading onto your device.
- 5. After it's finished downloading, locate the .apk file on your device and tap on it to install it.
- 6. Follow the on-screen instructions to complete the installation.

Download the Pixbet App for iOS Devices

To download the Pixbet app for iOS devices, follow these steps:

- 1. Open up the App Store on your iPhone or iPad.
- 2. Search for "Pixbet" in the search bar at the top.
- 3. Scroll down the page until you find the Pixbet app icon and tap on it.
- 4. Once you're on the app page, tap the "Get" button next to the app icon.
- 5. Enter your Apple account password to download the app.
- 6. Wait for the app to download and install on your device.

Now that you have the Pixbet app installed on your mobile device, our there are a few tips and tricks you can use to enhance your gaming experience.

Tips and Tricks for Using the Pixbet App

1. Familiarize yourself with the app's layout. When you first open the app, take a few moments to get familiar with the layout. You'll see various tabs for different games, as well as links to your

account, settings, and more.

2. Take advantage of the welcome bonus. When you sign up for a new account, you'll receive a welcome bonus of up to \$1000! Make sure you take advantage of this amazin offer to get started on the right foot.

3. Try out different games. Pixbet offers a vast array of games, from classic slots to video poker and even live dealer games. Don't be afraid to try out a few different titles to see which ones you like best.

4. Check out the daily promotions. Pixbet offer daily promotions for their players including matched deposit bonuses, free spins, and more. Make sure to check the promotions tab on a regular basis so you don't miss out onany great deals.

5. Responsible gambling. It's essentialto remember that gambling should be done responsibly—you should never gamble with more money than you can afford to lose and should take regular breaks to keep yourself from getting carried away.